## **Exercise 4 - How to Populate the Comments Inside JQL Queries**

In this exercise, you'll learn how to export comments inside of JQL Queries. This is called a nested iteration.

On this exercise, we are going to use the clause that you have done on [exercise 3](http://confluence.xpand-addons.com/display/XPORTER/Exercise+3+-+How+to+populate+the+JQL+Queries), but adding an ordering parameter. G)

You are going to do an iteration of JQLIssuesCount, and, inside it, another iteration that it is going to print the comments of all JQLIssues that satisfy the clause.

Using the clause, you can sort the order of your issues. In this example, it is **order by Key ASC** (ascendant). (i)

## **Expand to see the sample code**

```
#{for i=JQLIssuesCount|clause=project = ACADEMY order by Key ASC}
   Key: ${JQLIssues[i].Key}
   Summary: ${JQLIssues[i].Summary}
#{for a=JQLIssues[i].CommentsCount}
           Body:${JQLIssues[i].Comments[a].Body}
#{end}
#{end}
```
If an issue has no comments, then no comments will be printed on that issue. Λ

In this case, we have used an iteration comments to populate inside of JQLIssues, but you can populate with other iterations. The process is the ➀ same as above.

These iterations are a small subset of all iterations available. You can see them all [here.](http://confluence.xpand-addons.com/display/public/XPORTER/Iterations)

Below is a sample of how the mappings will be displayed in an Excel template:

```
Xporter Intermediate Exercise 4
How to populate the comments inside of JQL Queries
#{for i=JQLIssuesCount | clause= project = ACADEMY order by Key ASC}
 Key: ${JQLIssues[i].Key}
 Summary: ${JQLIssues[i].Summary}
#{for a=JQLIssues[i].CommentsCount}
     Body: ${JQLIssues[i].Comments[a].Body}
#{end}
#{end}
```
This Template has:

- A static section iteration
- Headings
- Text styling

Below is a sample of how the generated file will be populated:

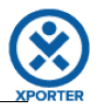

## How to populate the comments inside of JQL Queries

Key: ACD-1

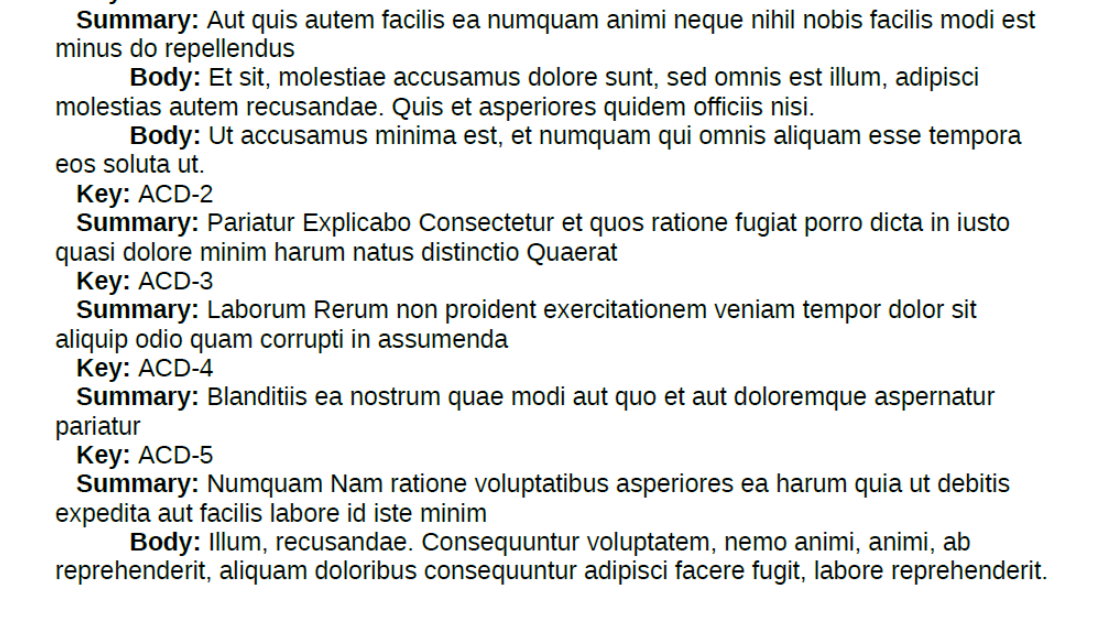

If you like this exercise, please leave a comment or a **.** B. Your feedback is very important to us.

Thank you in advance.

Enjoy our product.

Here are the files related to this **Exercise**:

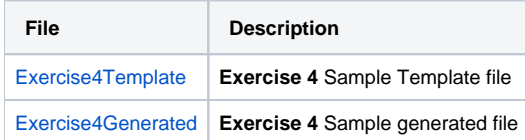